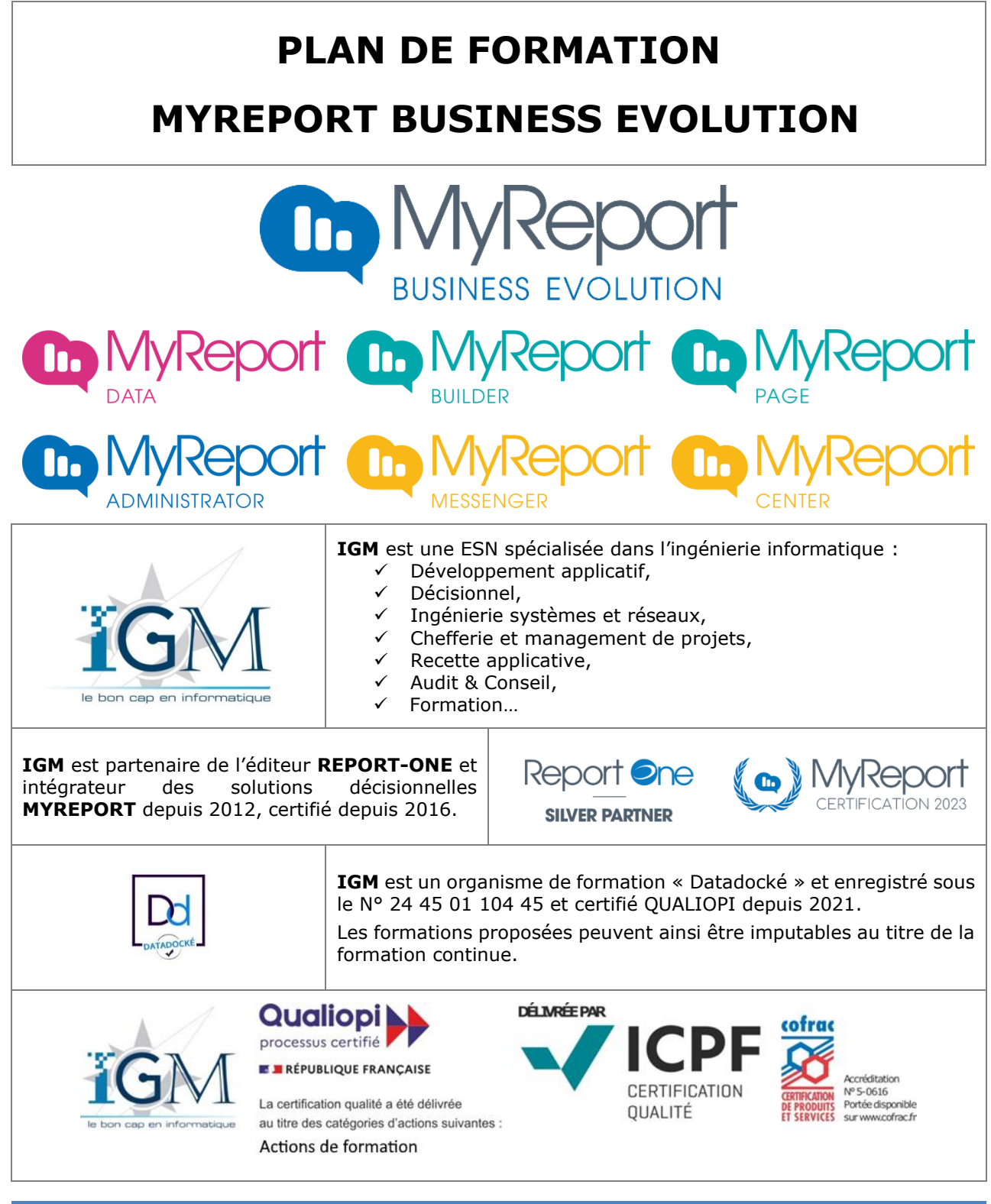

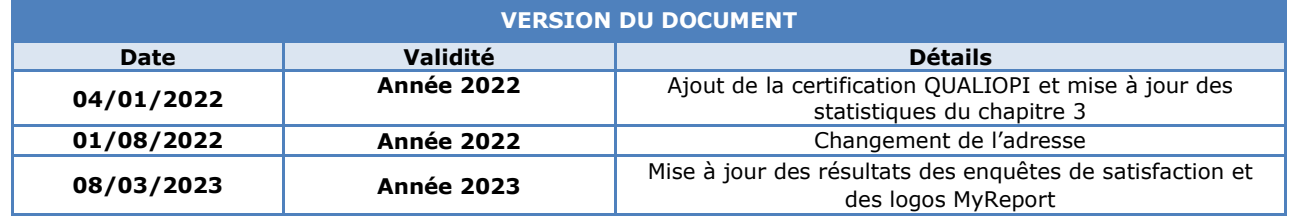

**IGM** – 341, rue des Sables de Sary – 45770 SARAN – Tel. 02 38 70 81 00 – Fax 02 38 70 81 81 S.A.S. au capital de 550.000 Euros - RCS Orléans B 428 701 759 - SIRET 428 701 759 00048 - Code APE 6202A www.igmcentre.fr - Centre de formation enregistré sous le N° 24 45 02 472 45 et certifié Qualiopi

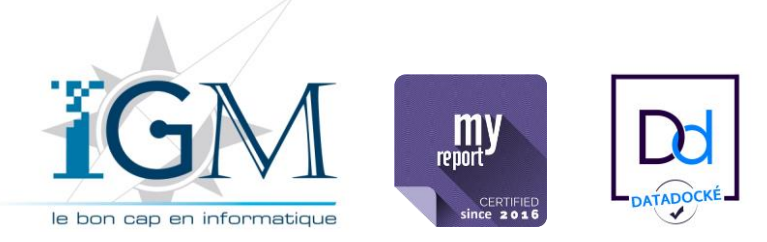

Plan de formation **MyReport BUSINESS EVOLUTION**

# **SOMMAIRE**

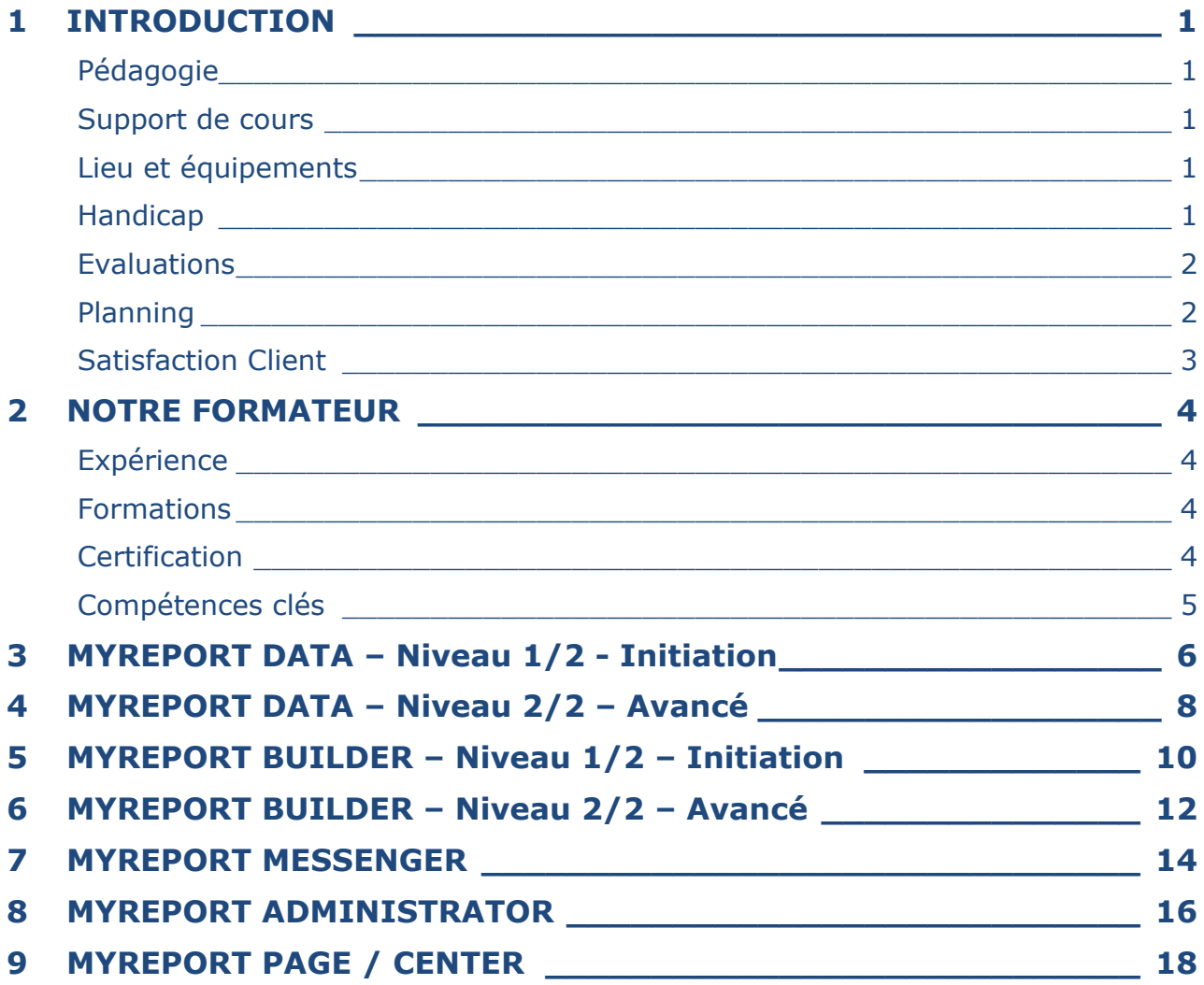

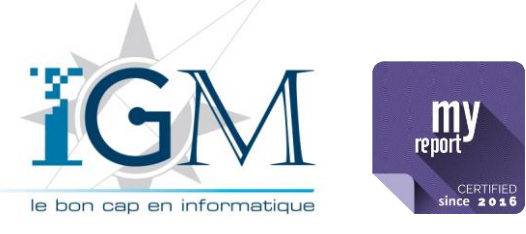

<span id="page-2-0"></span>**1 INTRODUCTION**

Plan de formation

<span id="page-2-4"></span><span id="page-2-3"></span><span id="page-2-2"></span><span id="page-2-1"></span>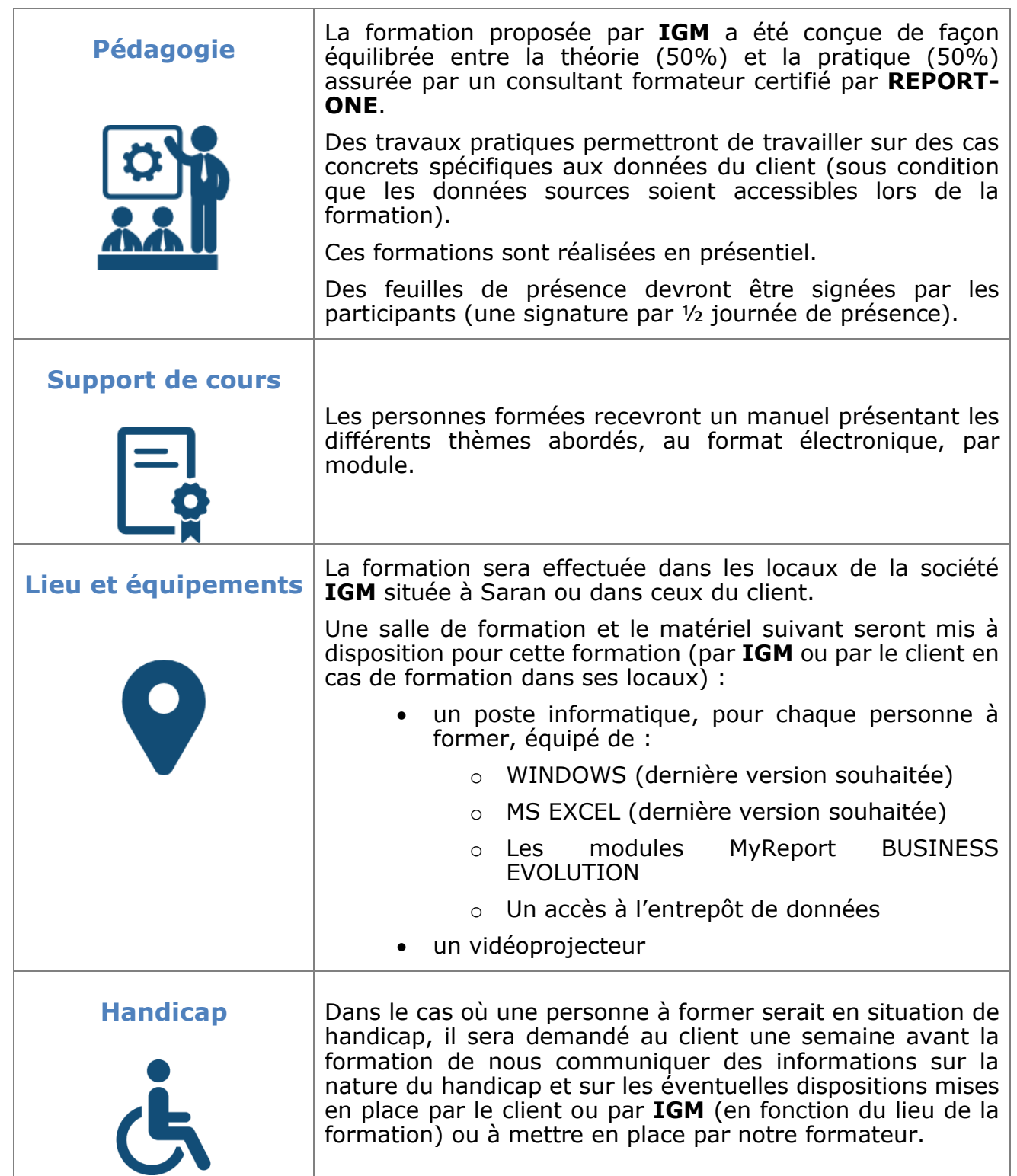

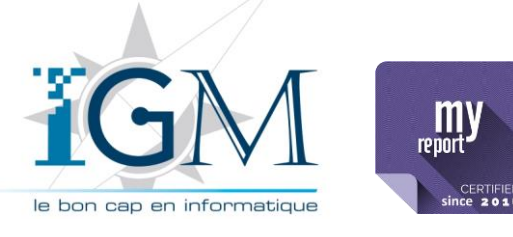

<span id="page-3-1"></span><span id="page-3-0"></span>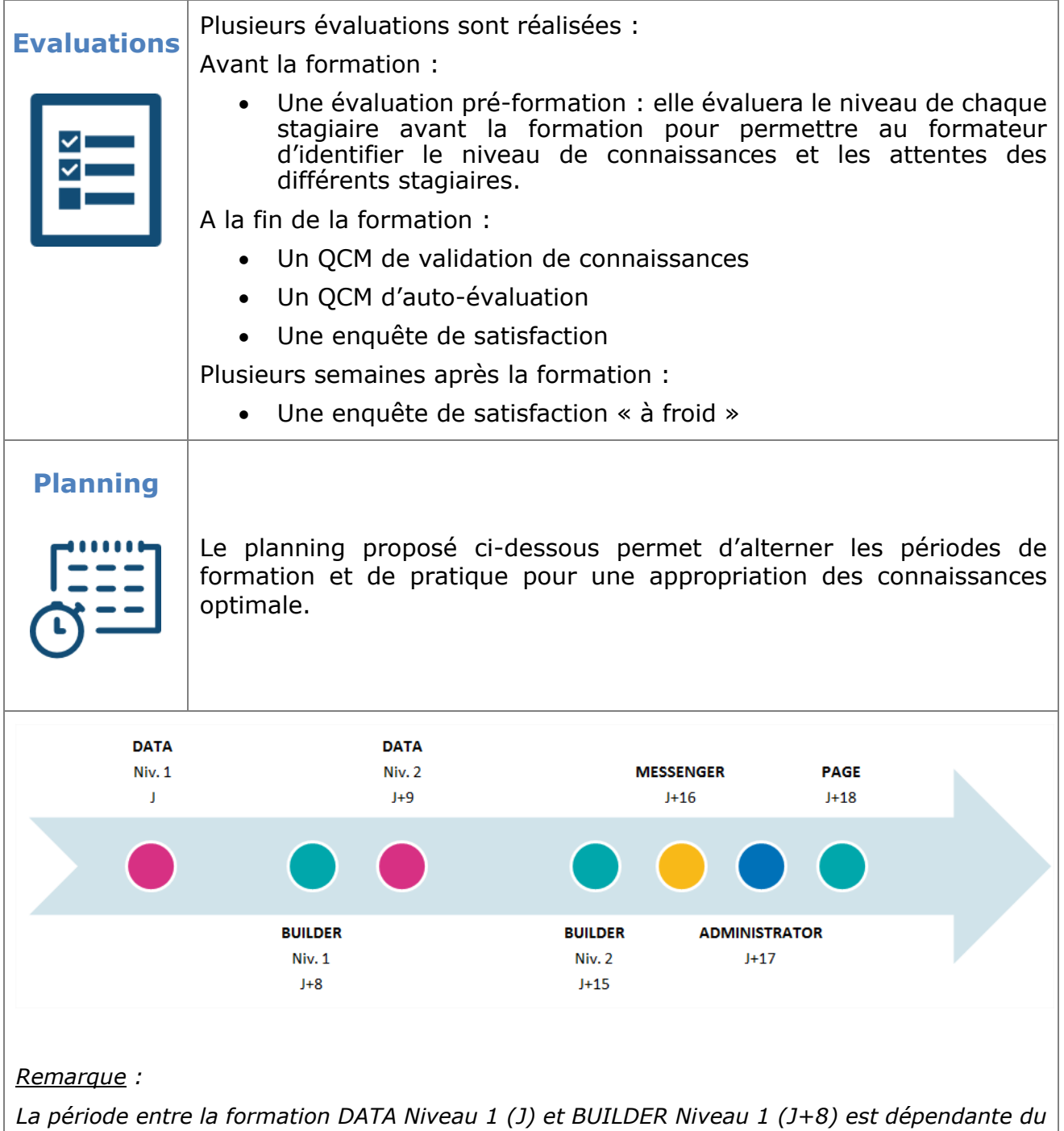

*Il peut ainsi varier d'un projet à l'autre en fonction de la complexité des modélisations et du temps alloué.*

*temps passé à la conception du premier entrepôt de données.* 

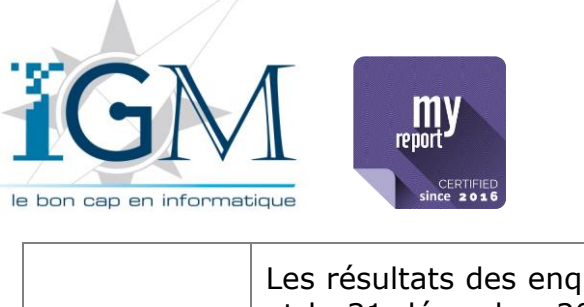

<span id="page-4-0"></span>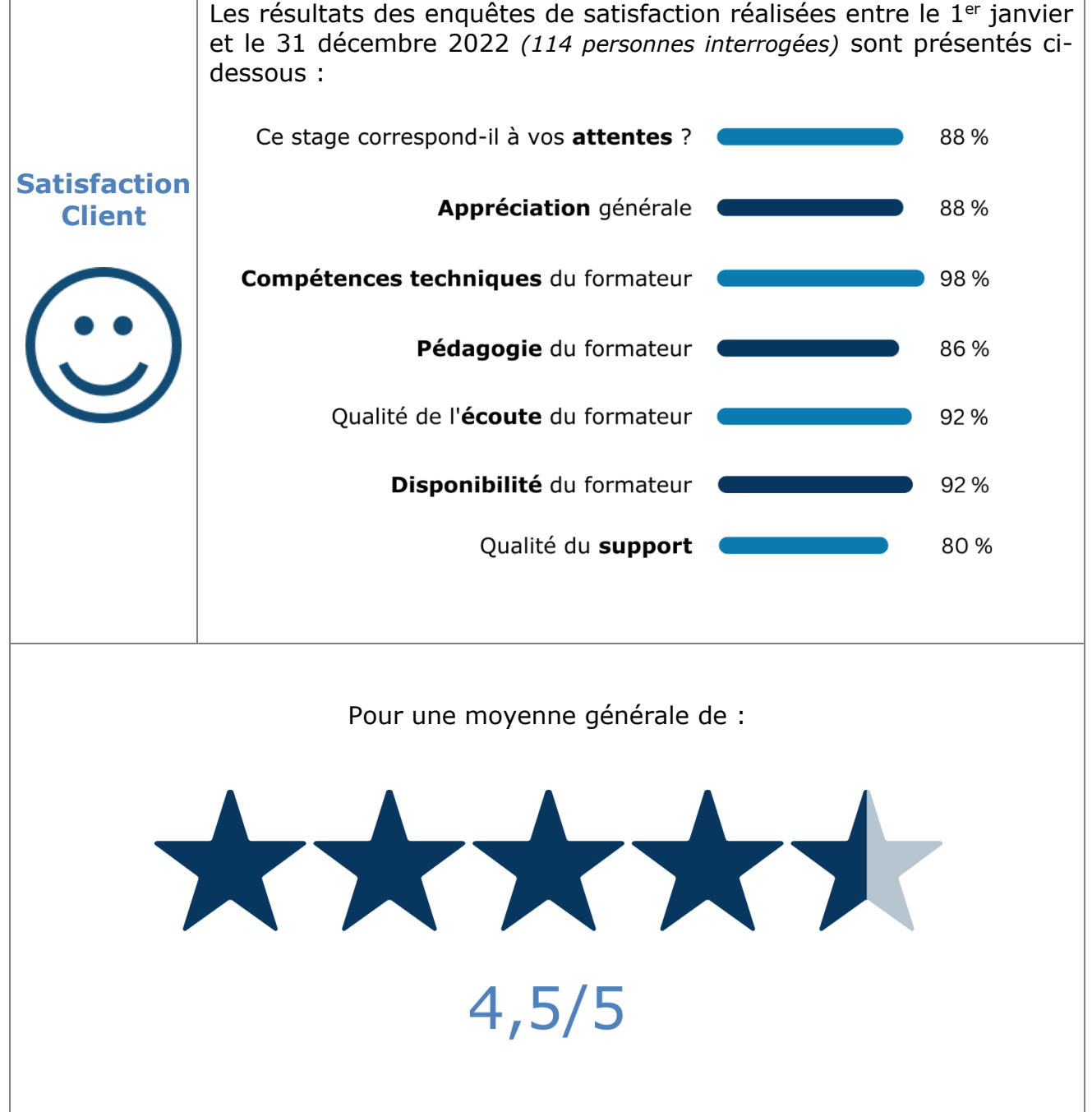

**MyReport BUSINESS EVOLUTION**

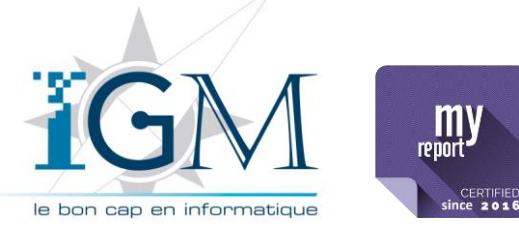

## <span id="page-5-0"></span>**2 NOTRE FORMATEUR**

<span id="page-5-4"></span><span id="page-5-3"></span><span id="page-5-2"></span><span id="page-5-1"></span>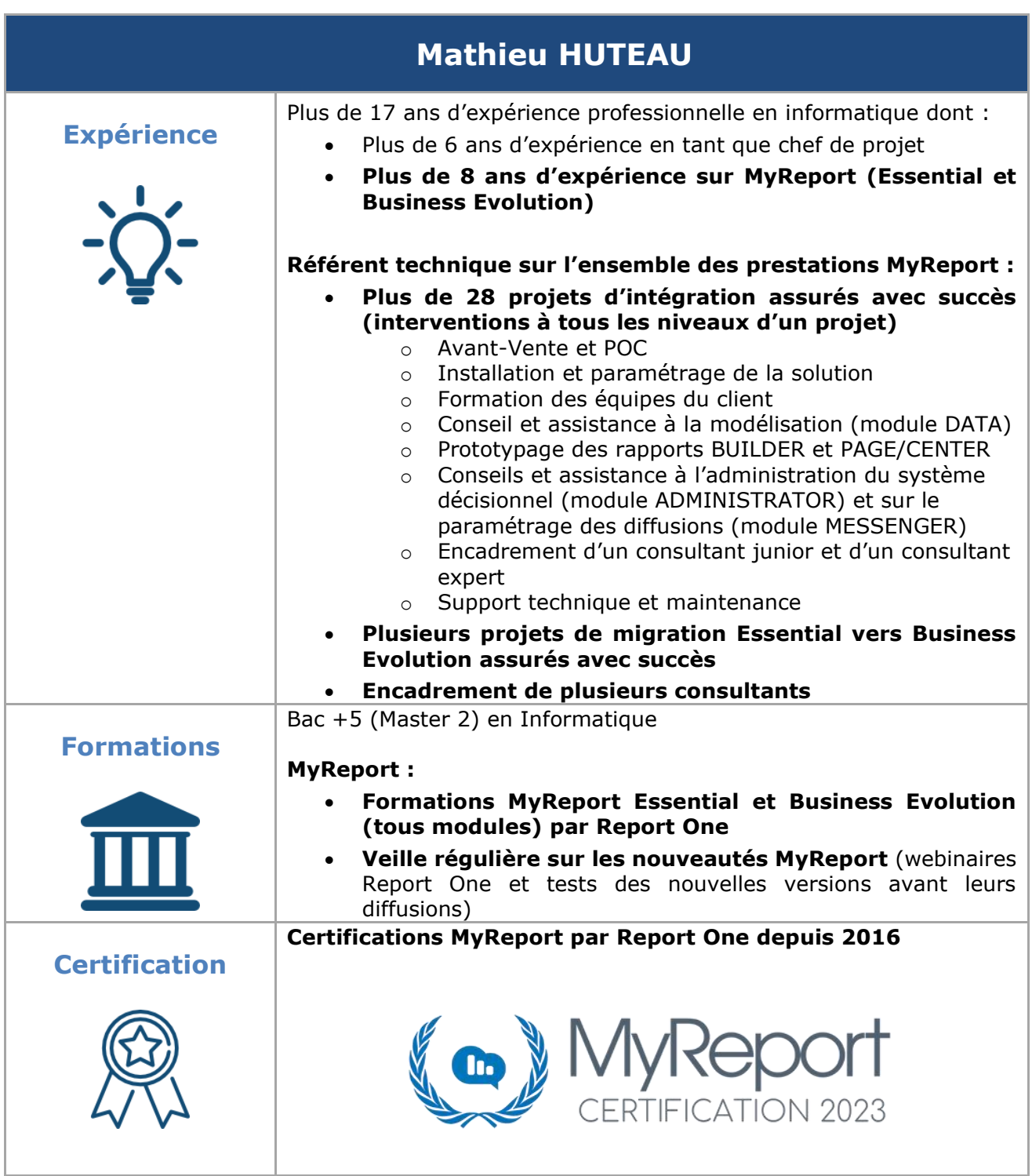

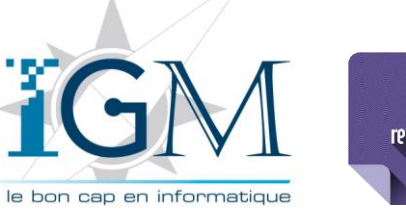

 $\mathbf{m}$ y CERTIFIED<br>since 2016

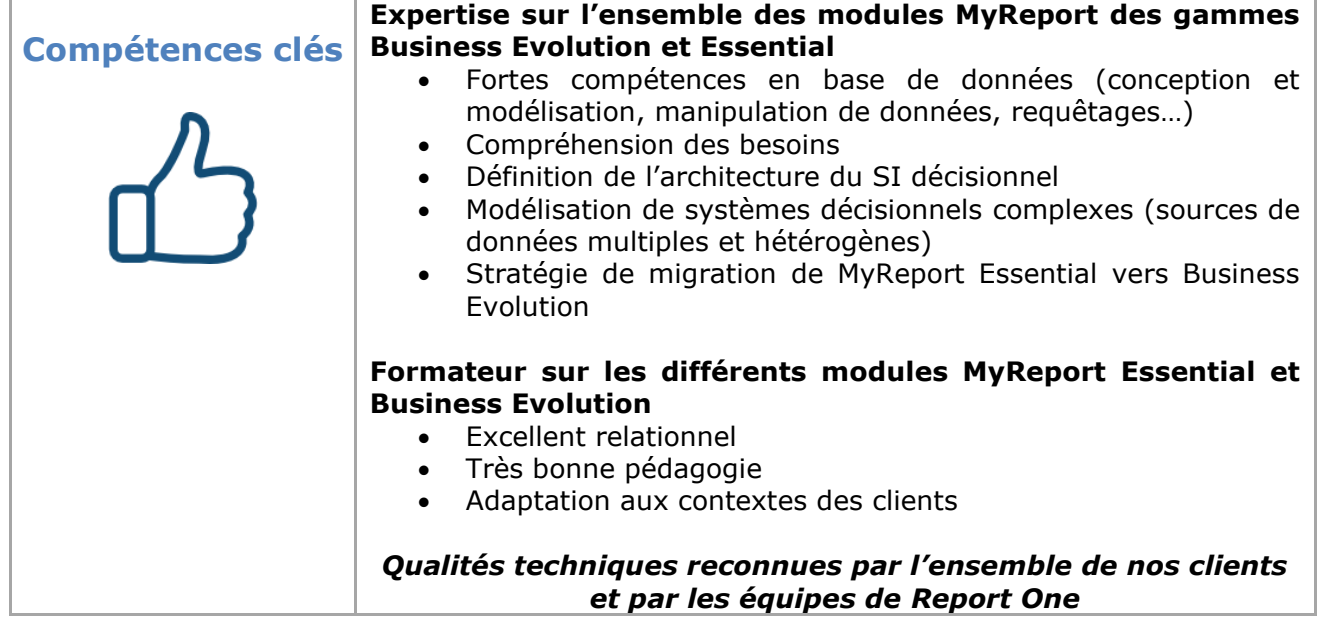

**MyReport BUSINESS EVOLUTION**

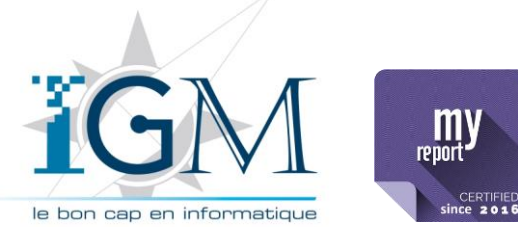

### <span id="page-7-0"></span>**3 MYREPORT DATA – Niveau 1/2 - Initiation**

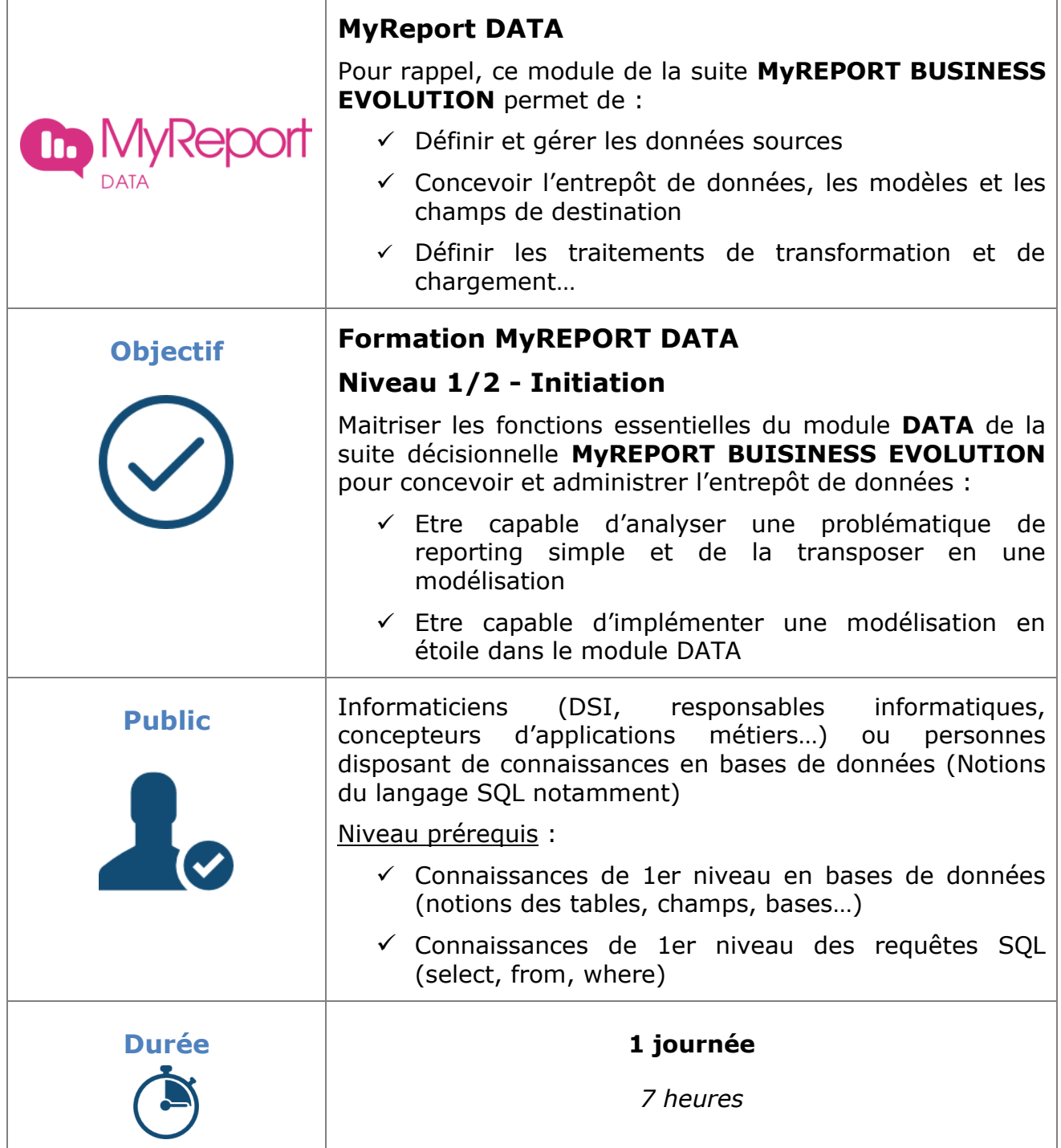

Page 7 / 21

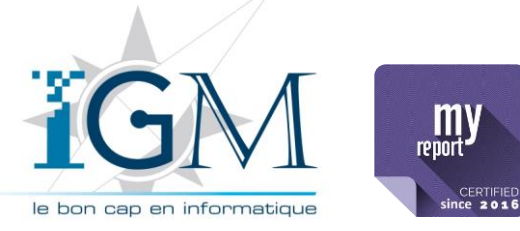

Plan de formation **MyReport BUSINESS EVOLUTION**

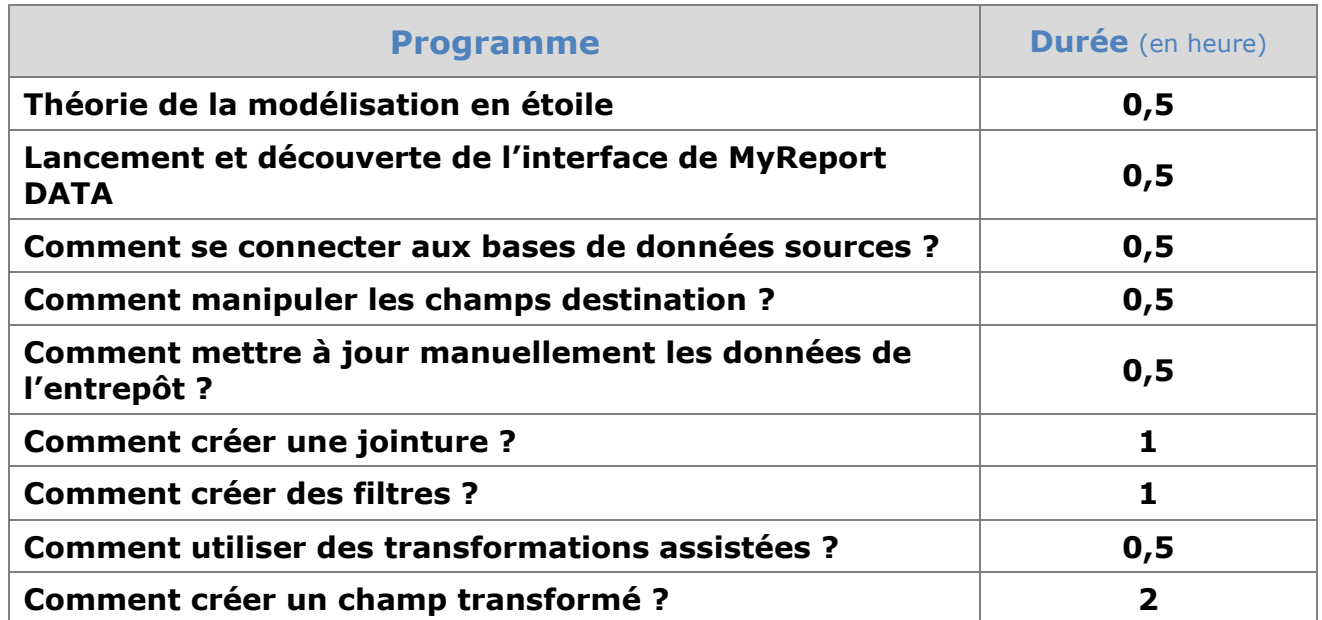

**MyReport BUSINESS EVOLUTION**

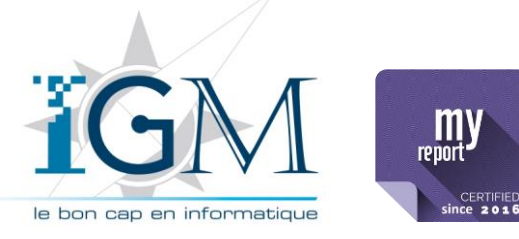

# <span id="page-9-0"></span>**4 MYREPORT DATA – Niveau 2/2 – Avancé**

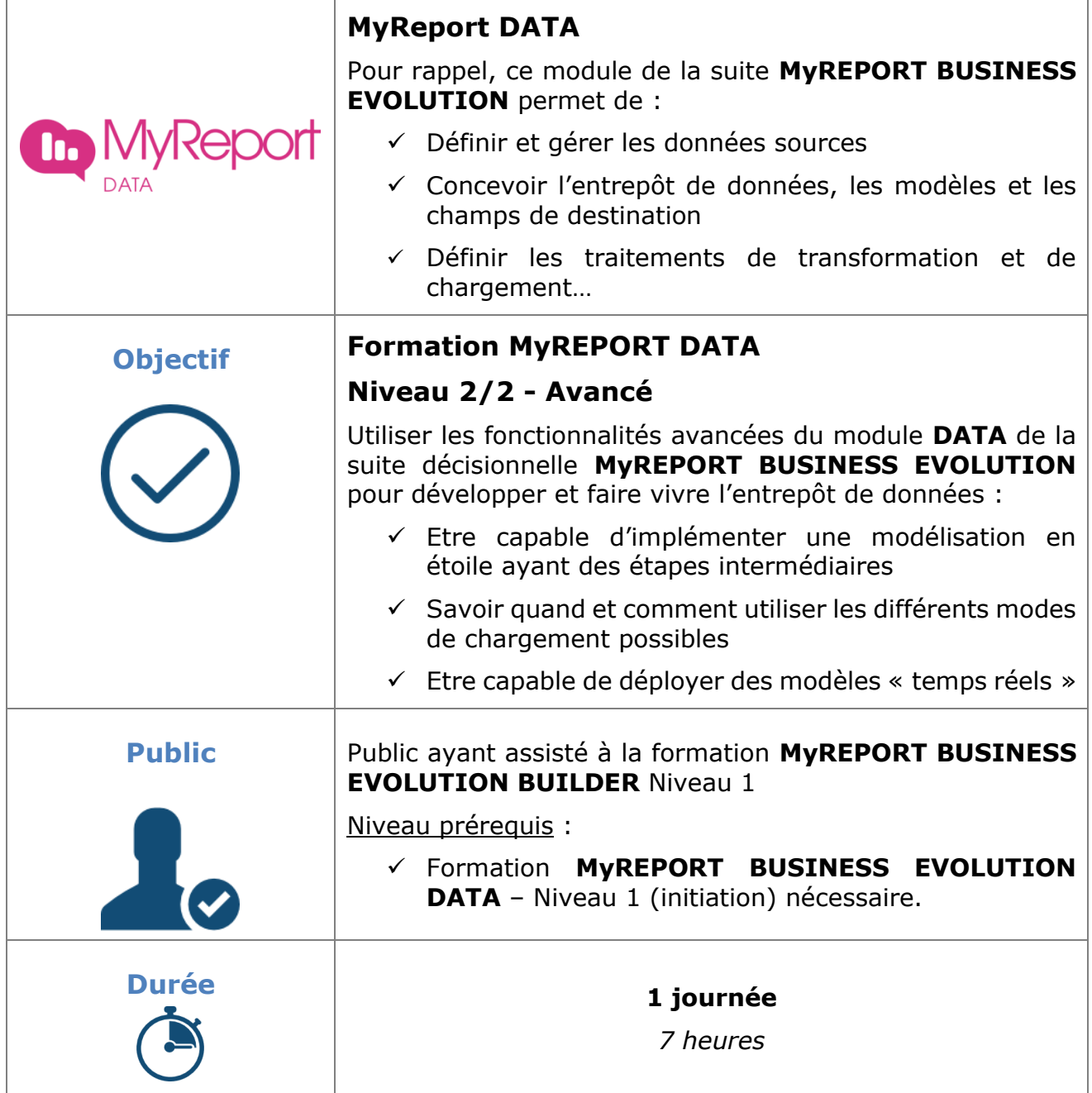

Page 9 / 21

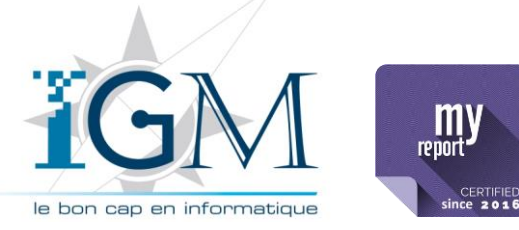

Plan de formation **MyReport BUSINESS EVOLUTION**

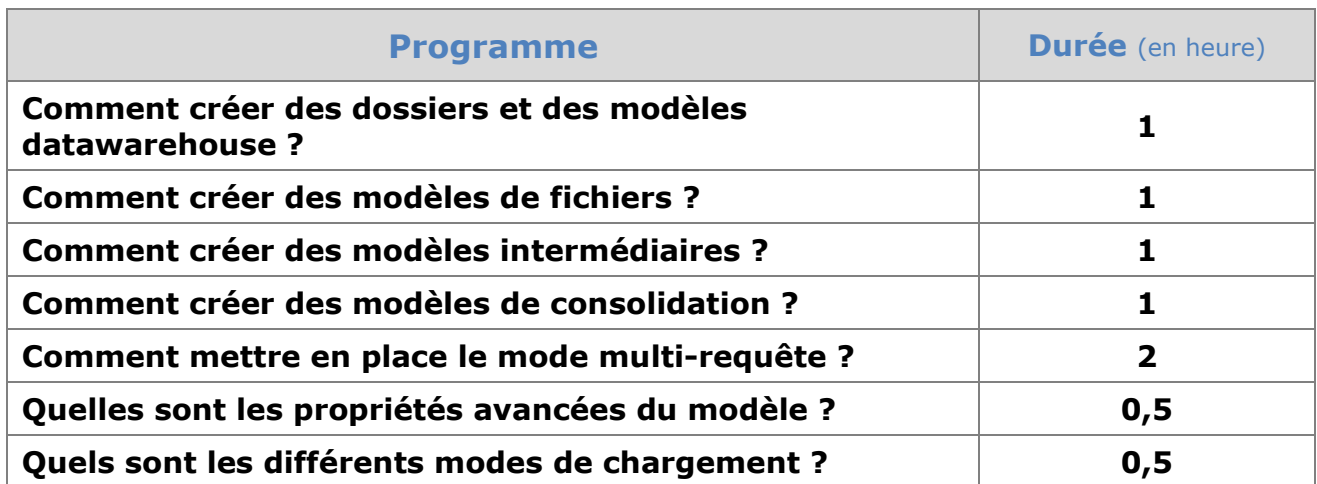

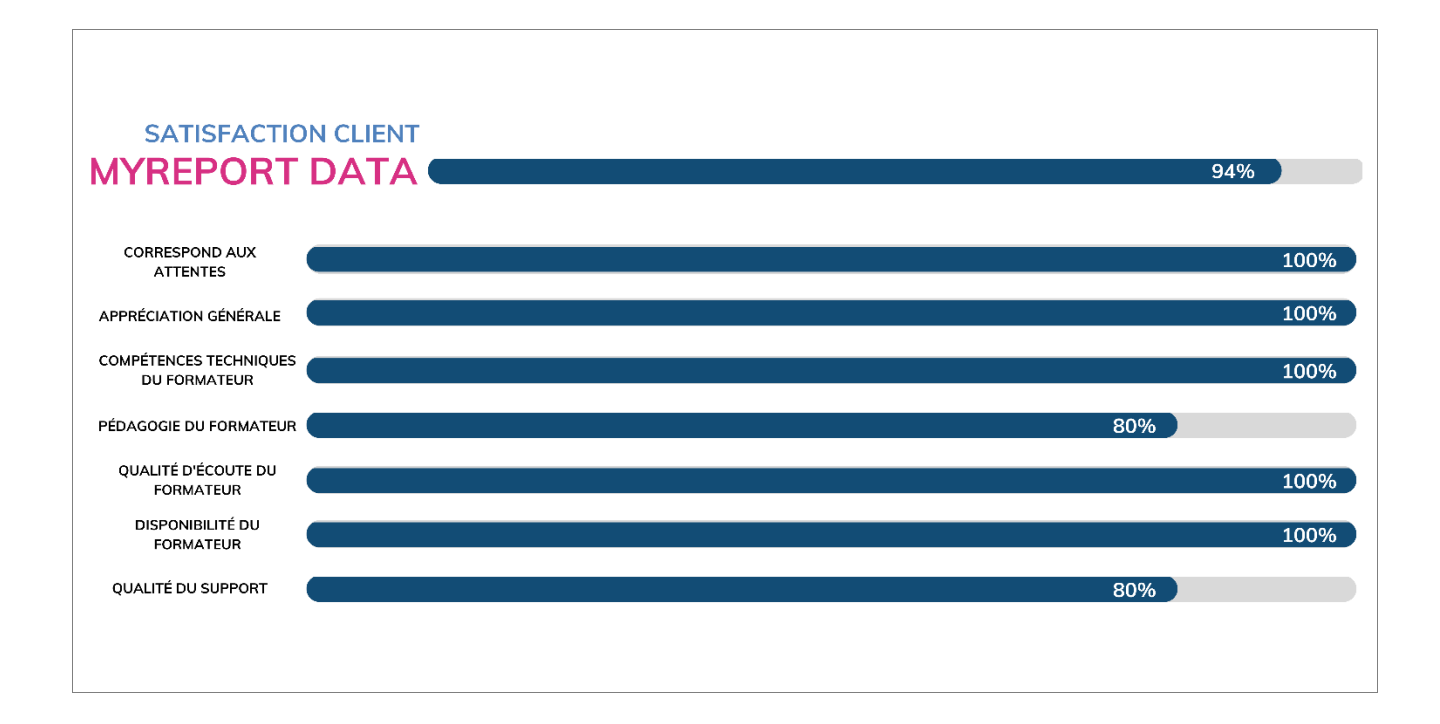

**MyReport BUSINESS EVOLUTION**

### <span id="page-11-0"></span>**5 MYREPORT BUILDER – Niveau 1/2 – Initiation**

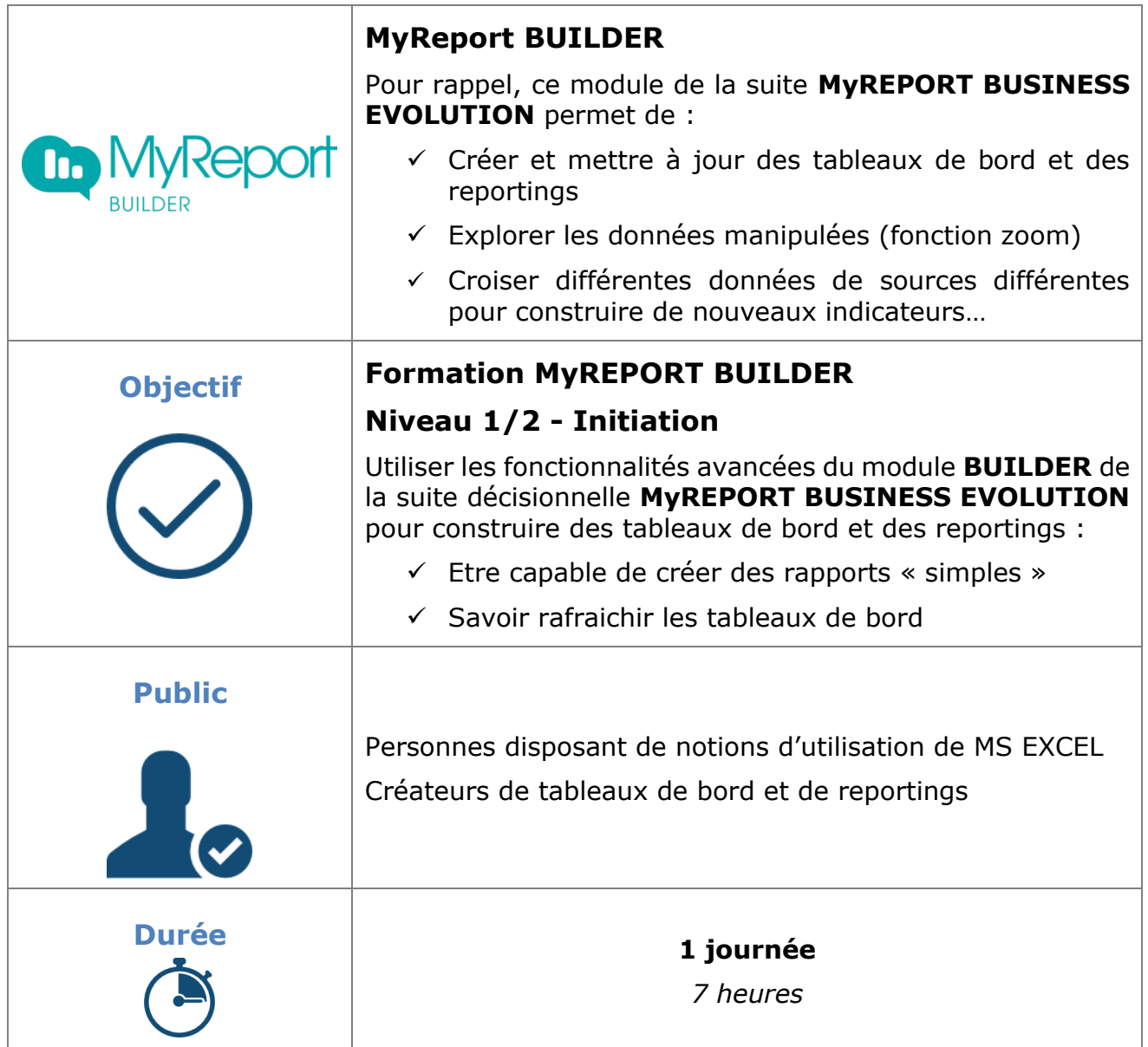

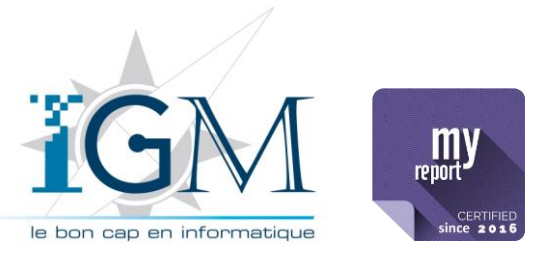

Page 11 / 21

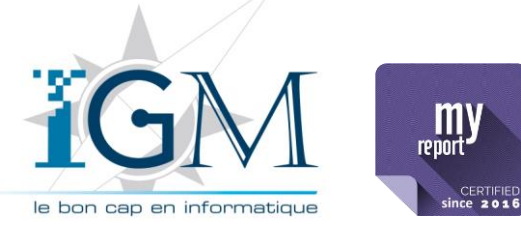

Plan de formation **MyReport BUSINESS EVOLUTION**

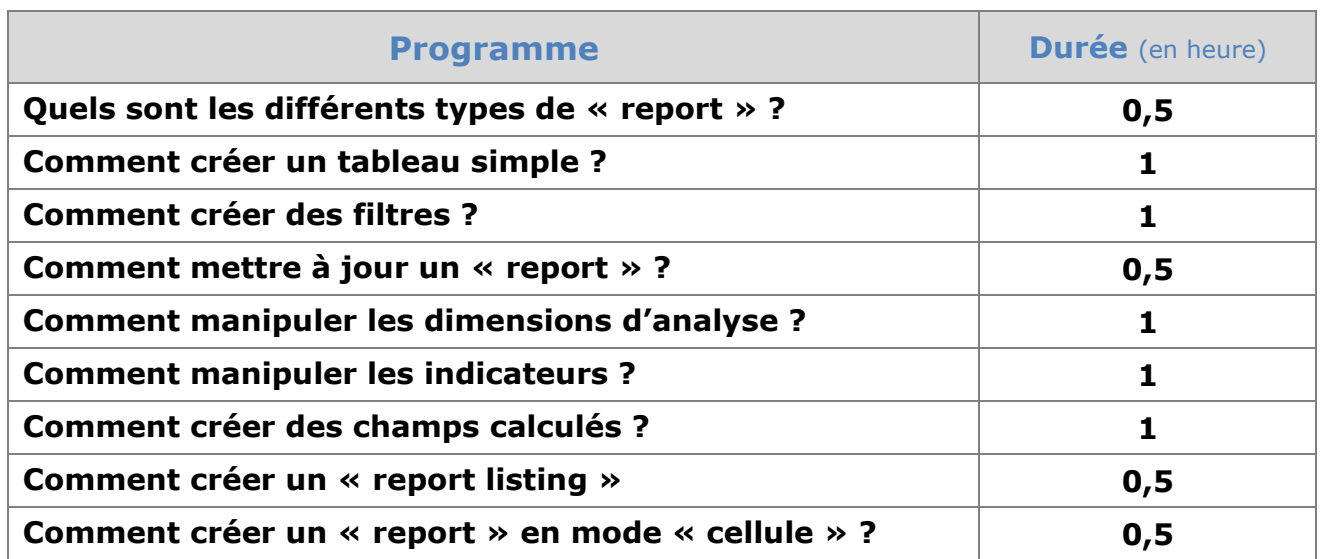

**MyReport BUSINESS EVOLUTION**

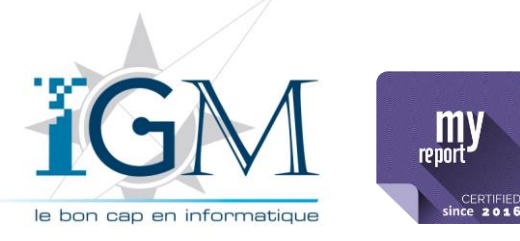

### <span id="page-13-0"></span>**6 MYREPORT BUILDER – Niveau 2/2 – Avancé**

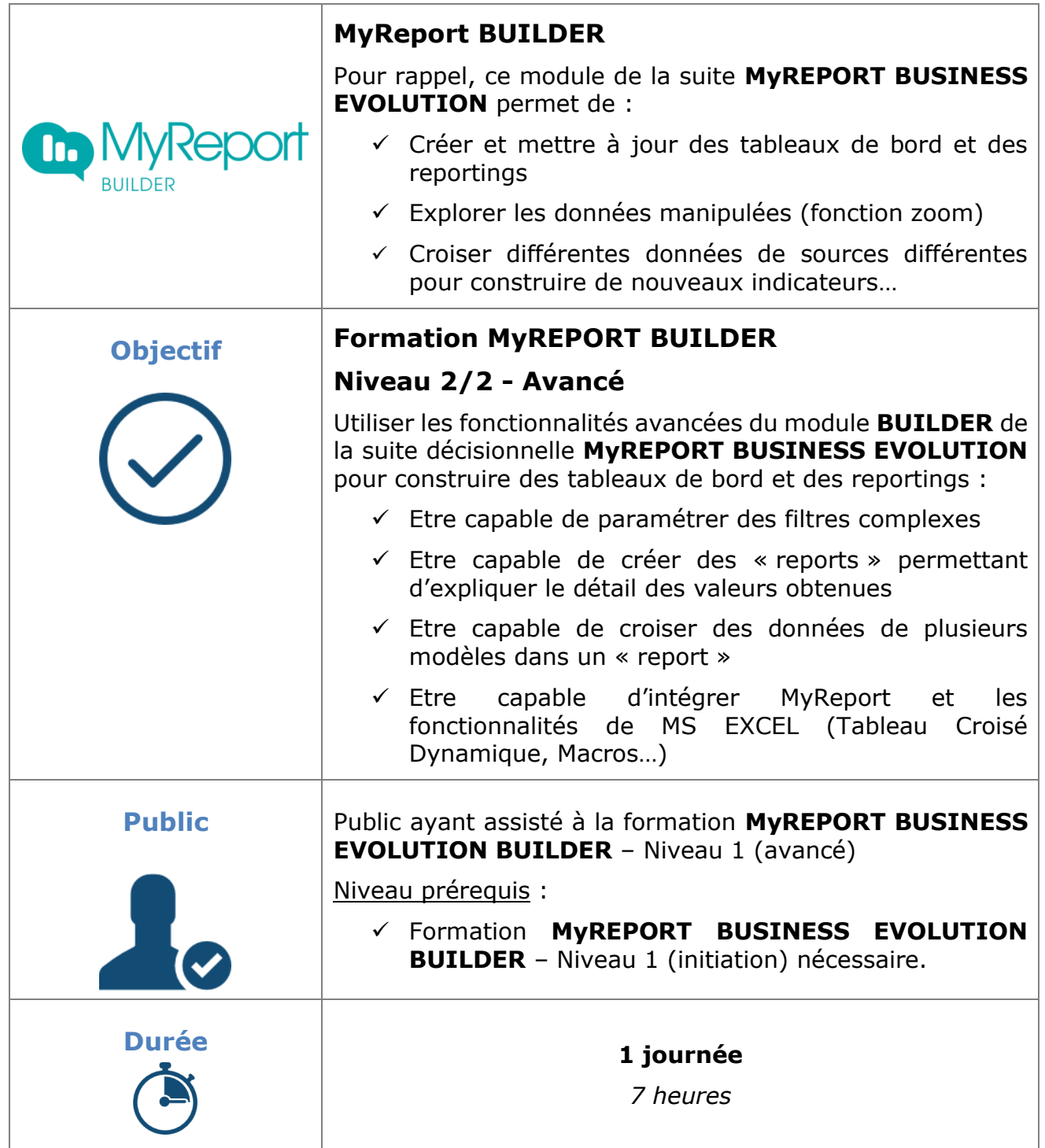

Page 13 / 21

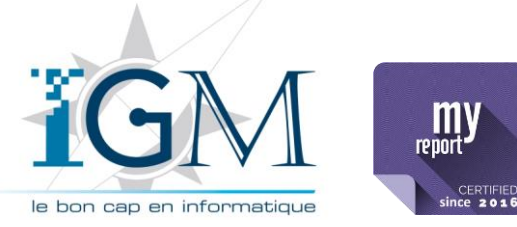

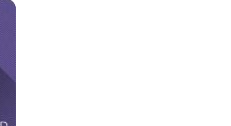

Plan de formation **MyReport BUSINESS EVOLUTION**

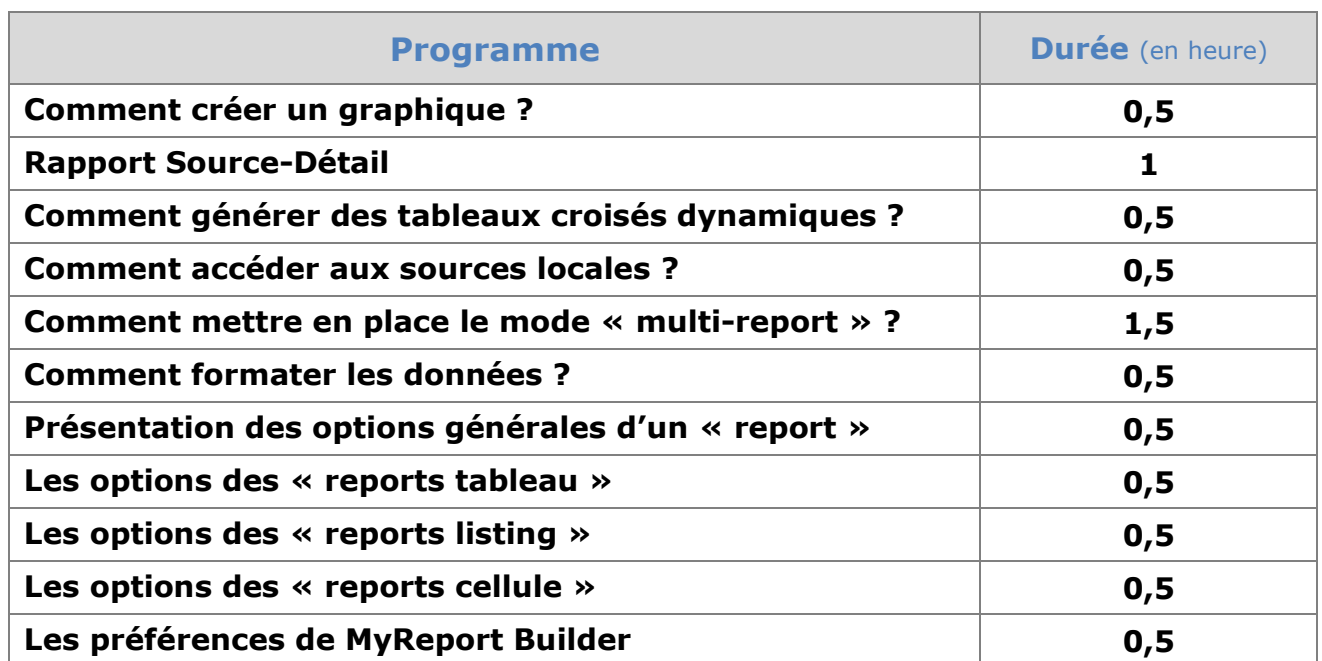

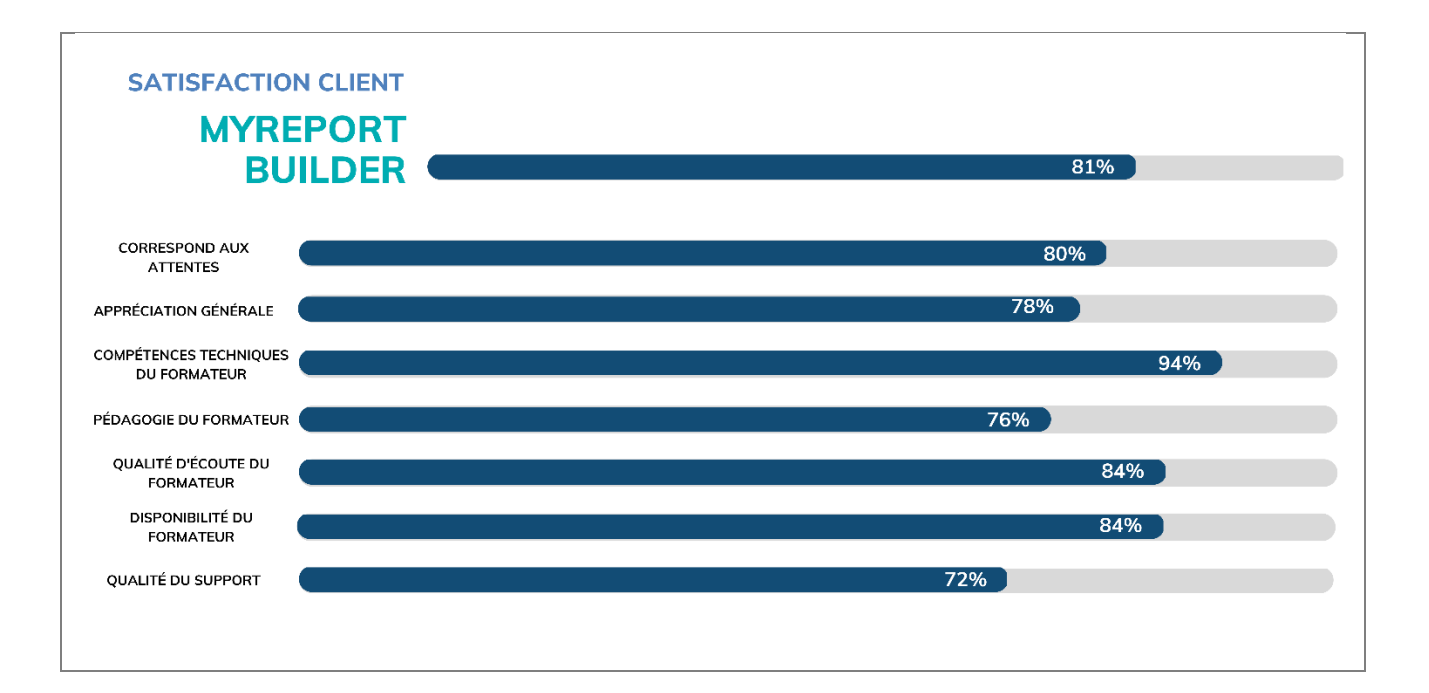

**MyReport BUSINESS EVOLUTION**

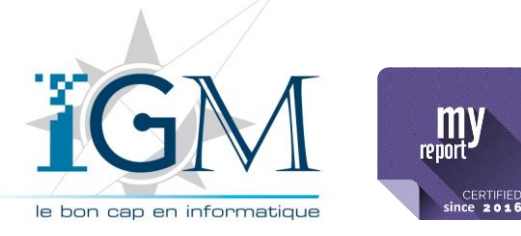

#### <span id="page-15-0"></span>**7 MYREPORT MESSENGER**

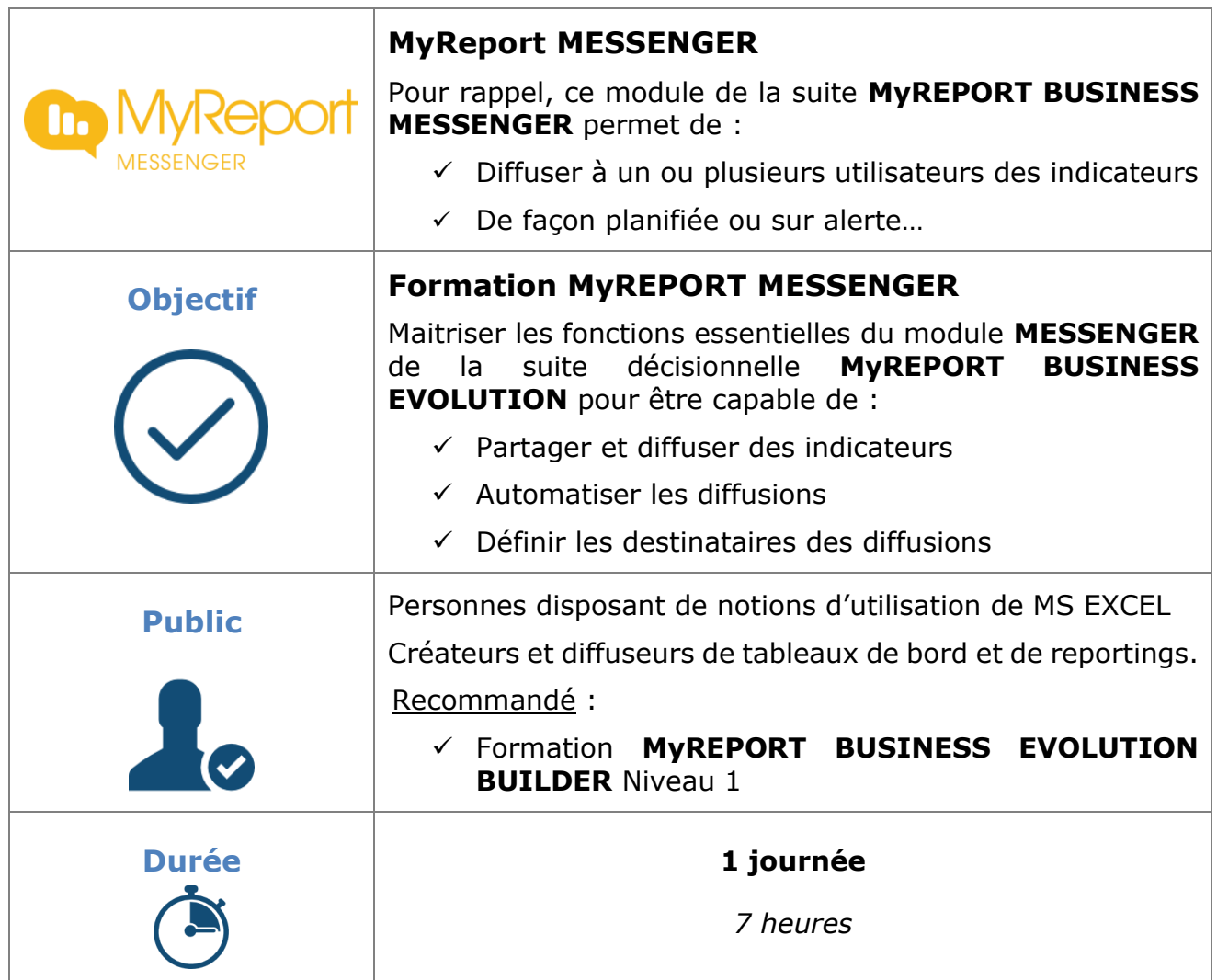

Page 15 / 21

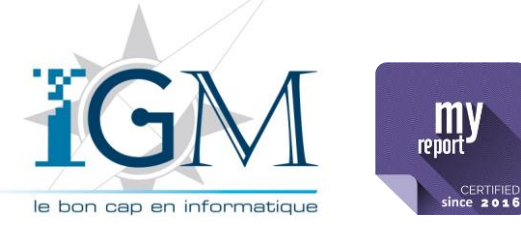

Plan de formation

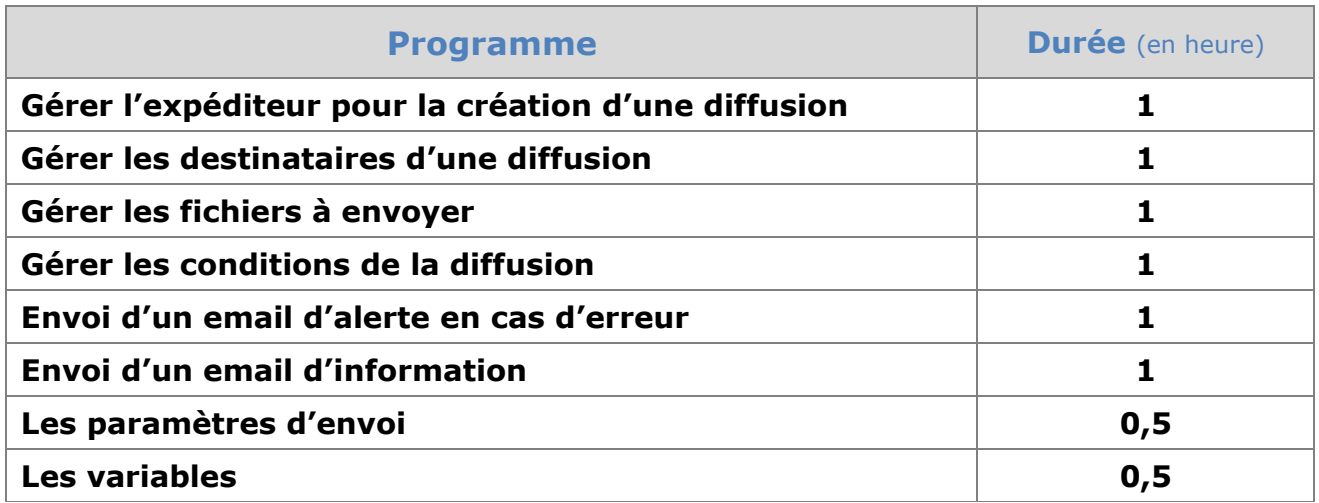

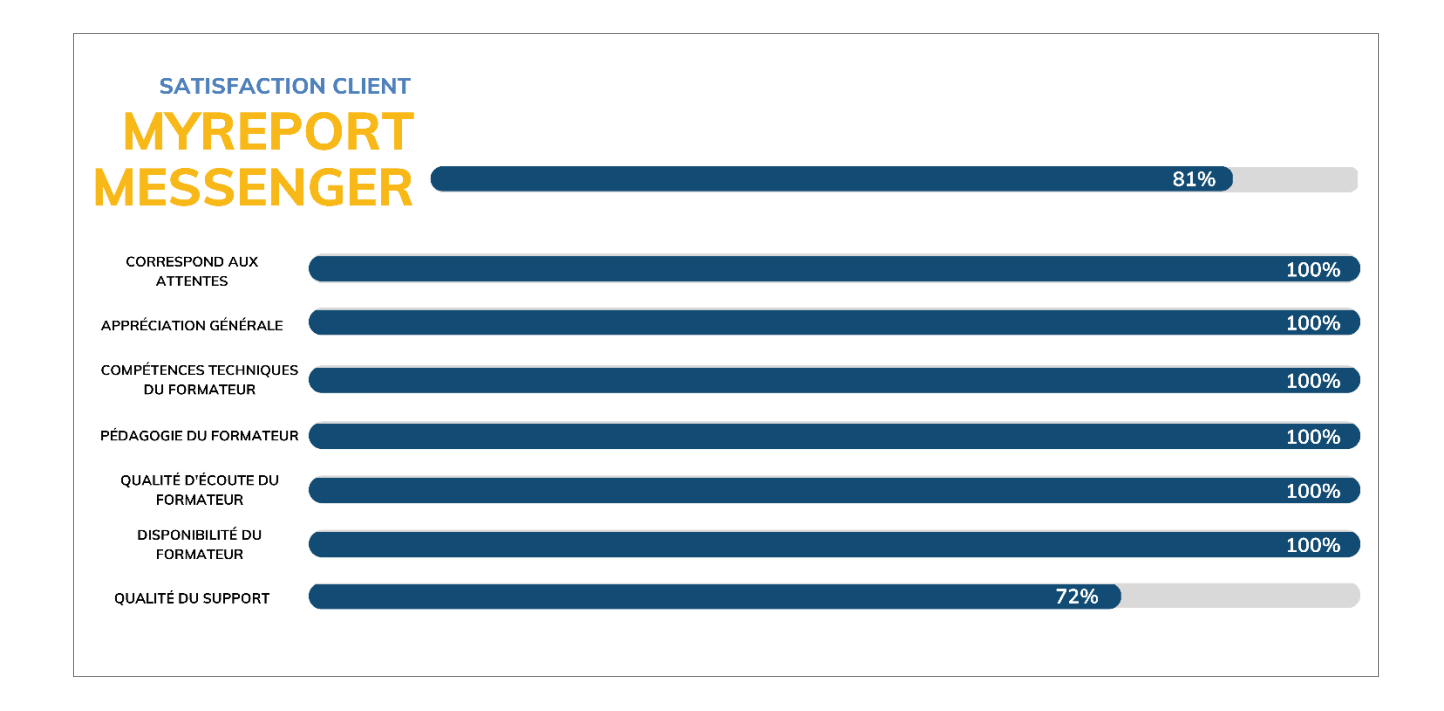

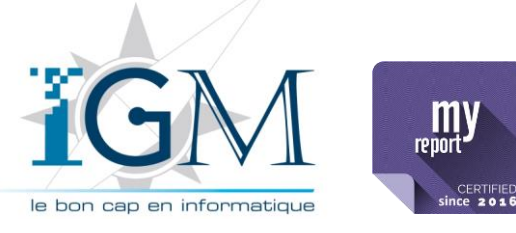

Plan de formation **MyReport BUSINESS EVOLUTION**

#### <span id="page-17-0"></span>**8 MYREPORT ADMINISTRATOR**

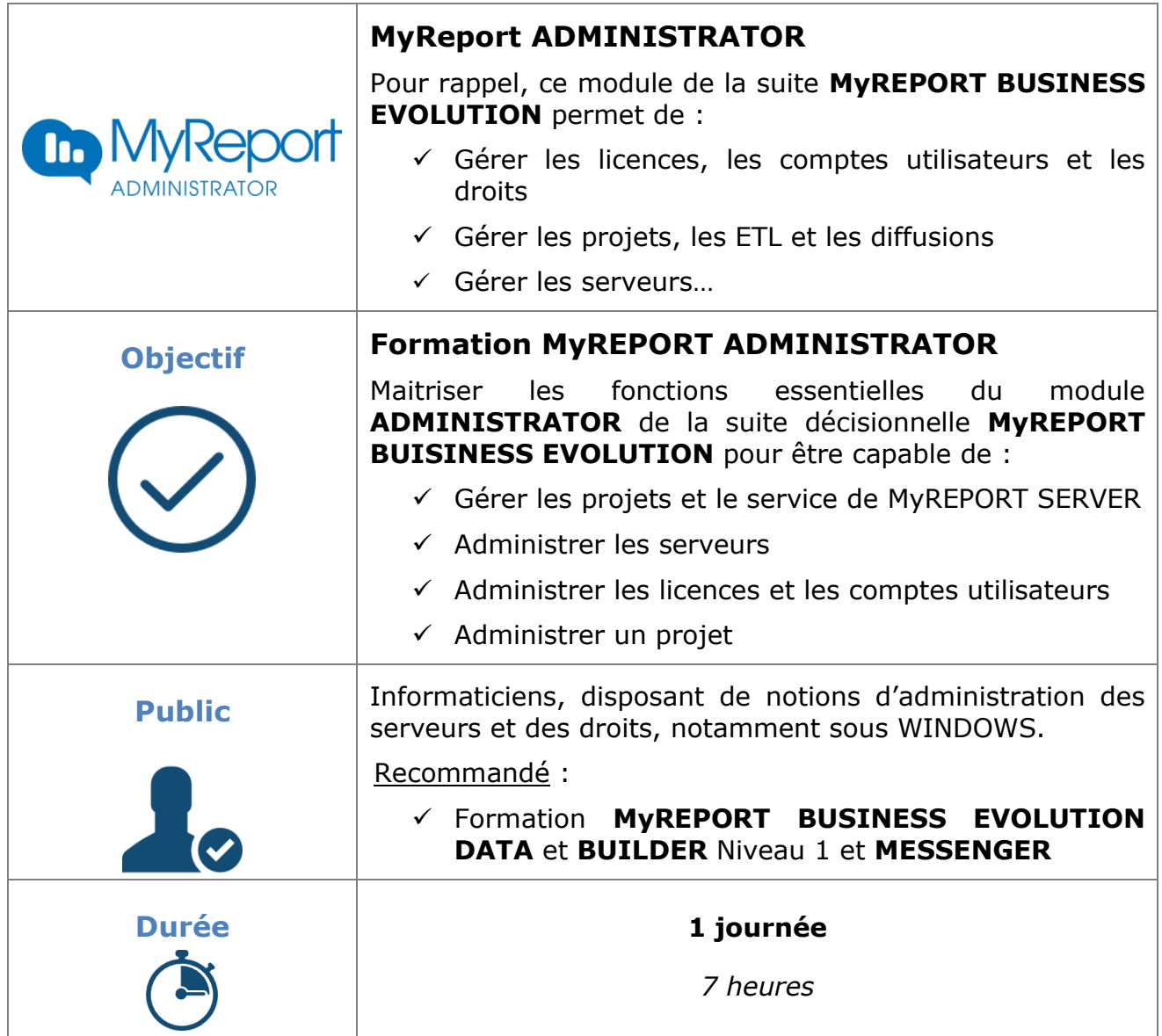

Page 17 / 21

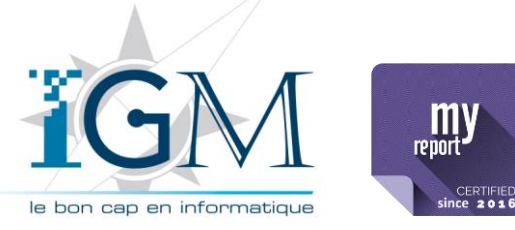

Plan de formation

**MyReport BUSINESS EVOLUTION**

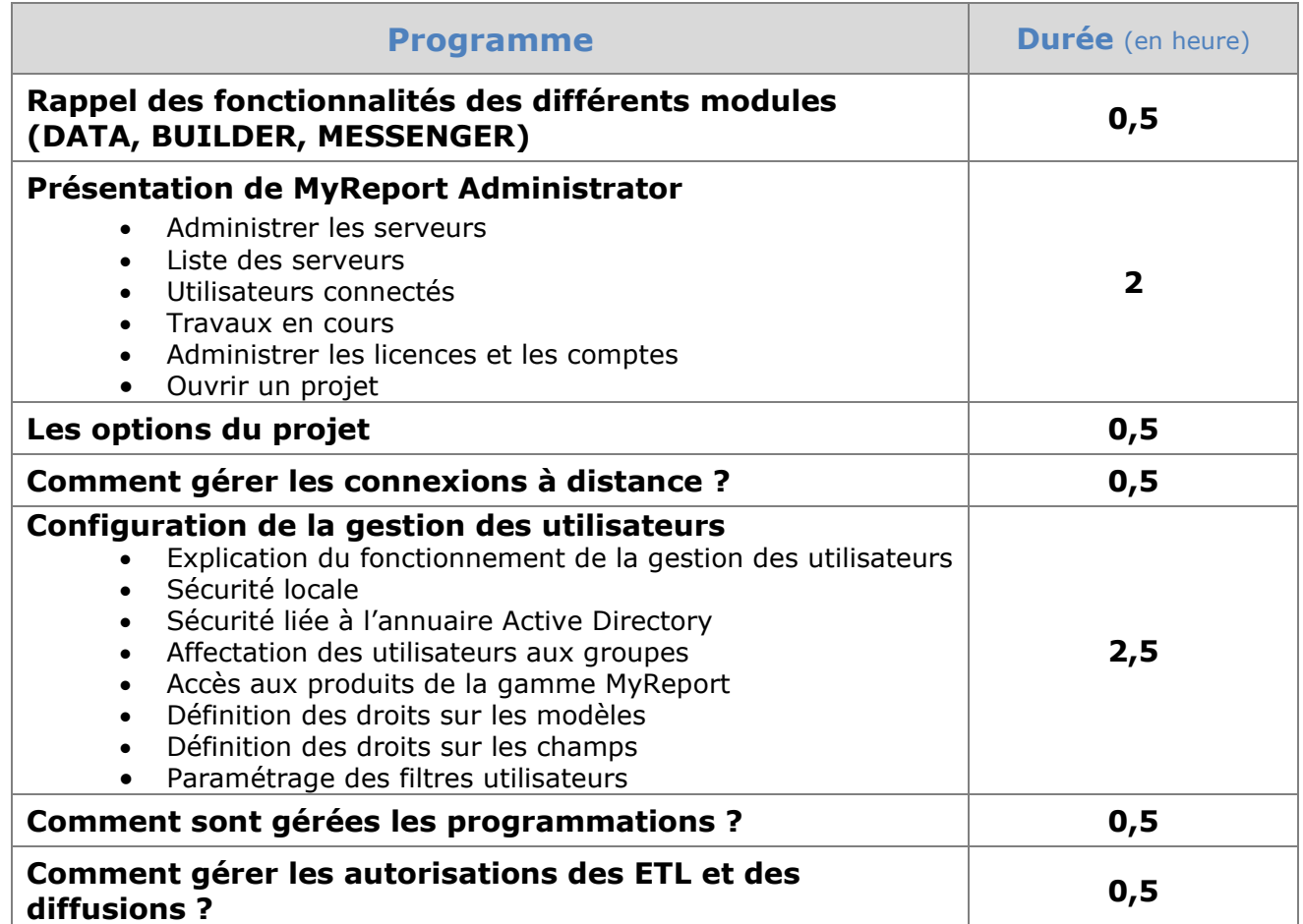

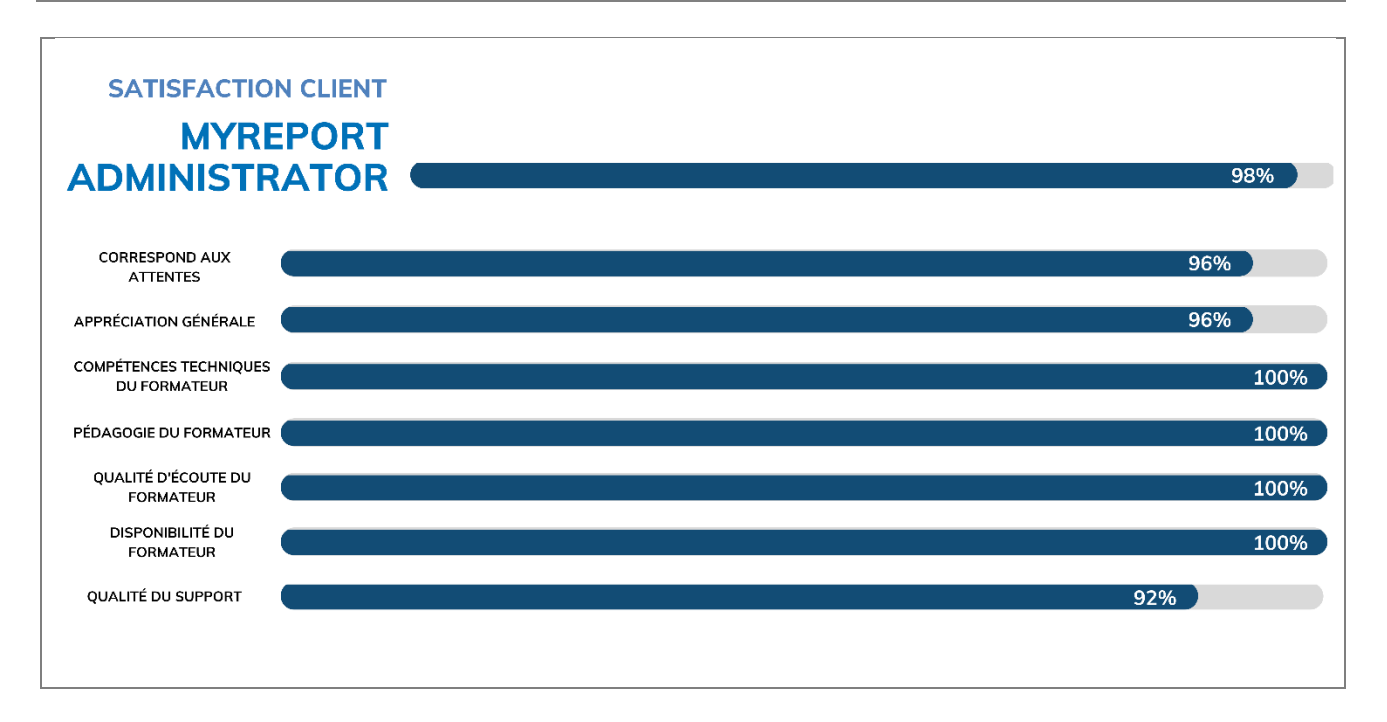

**I**nformatique **G**estion **M**anagement

**MyReport BUSINESS EVOLUTION**

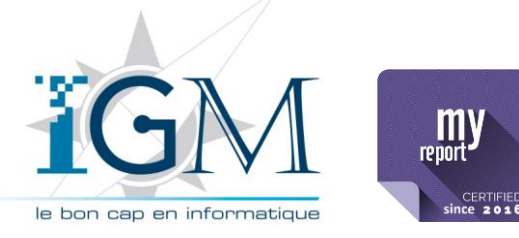

### <span id="page-19-0"></span>**9 MYREPORT PAGE / CENTER**

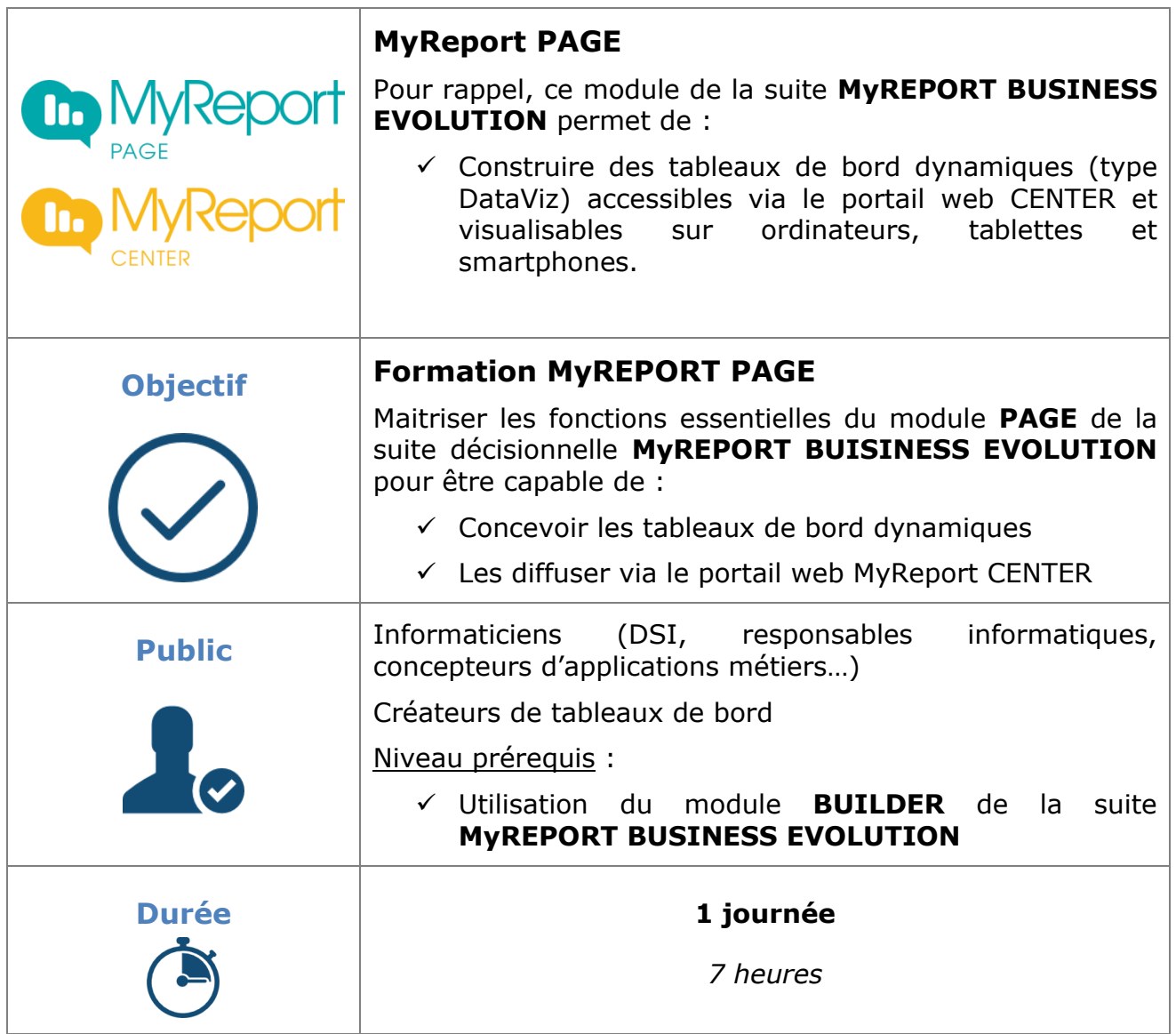

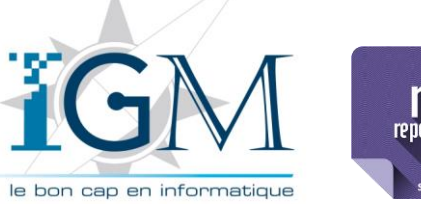

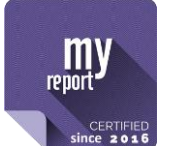

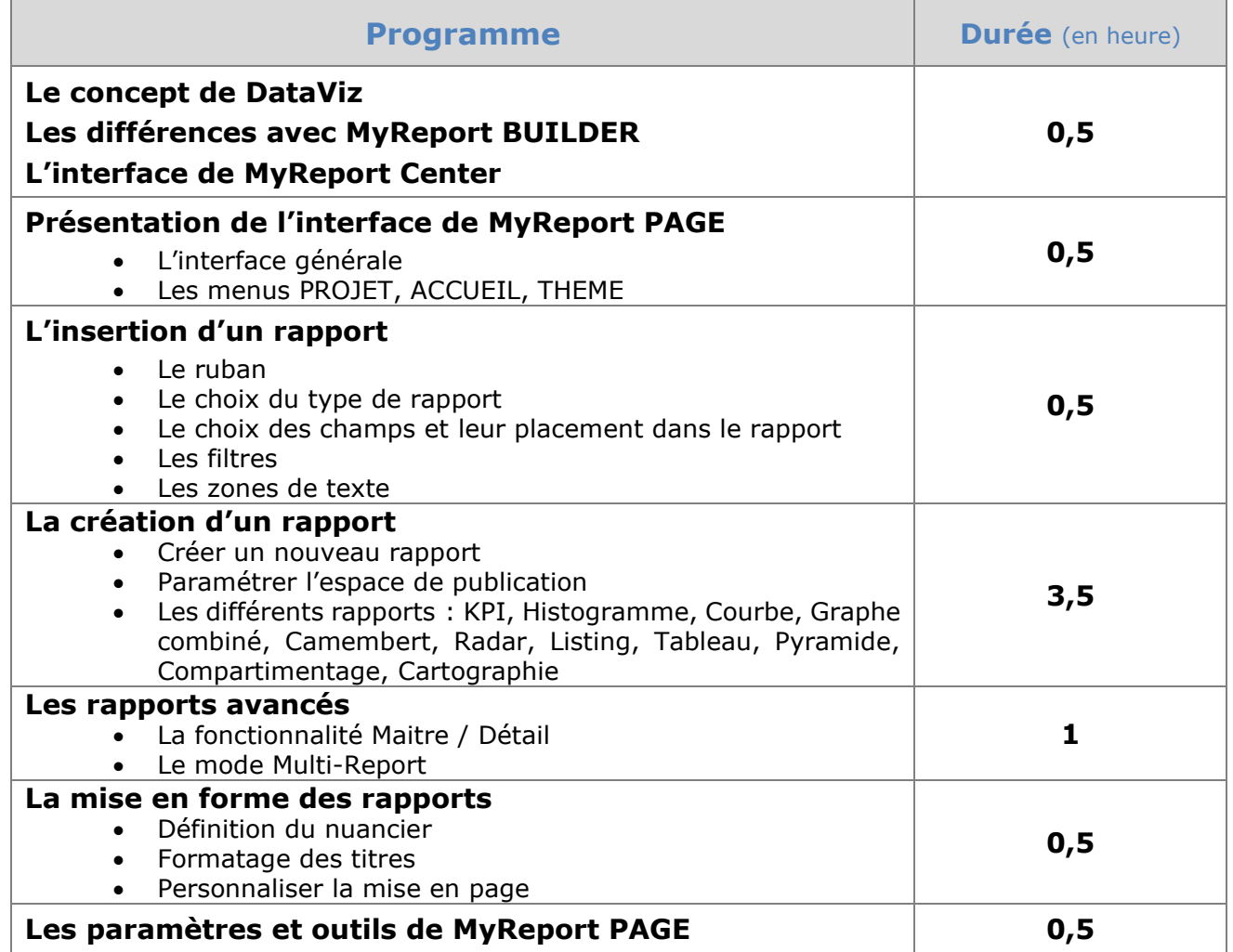

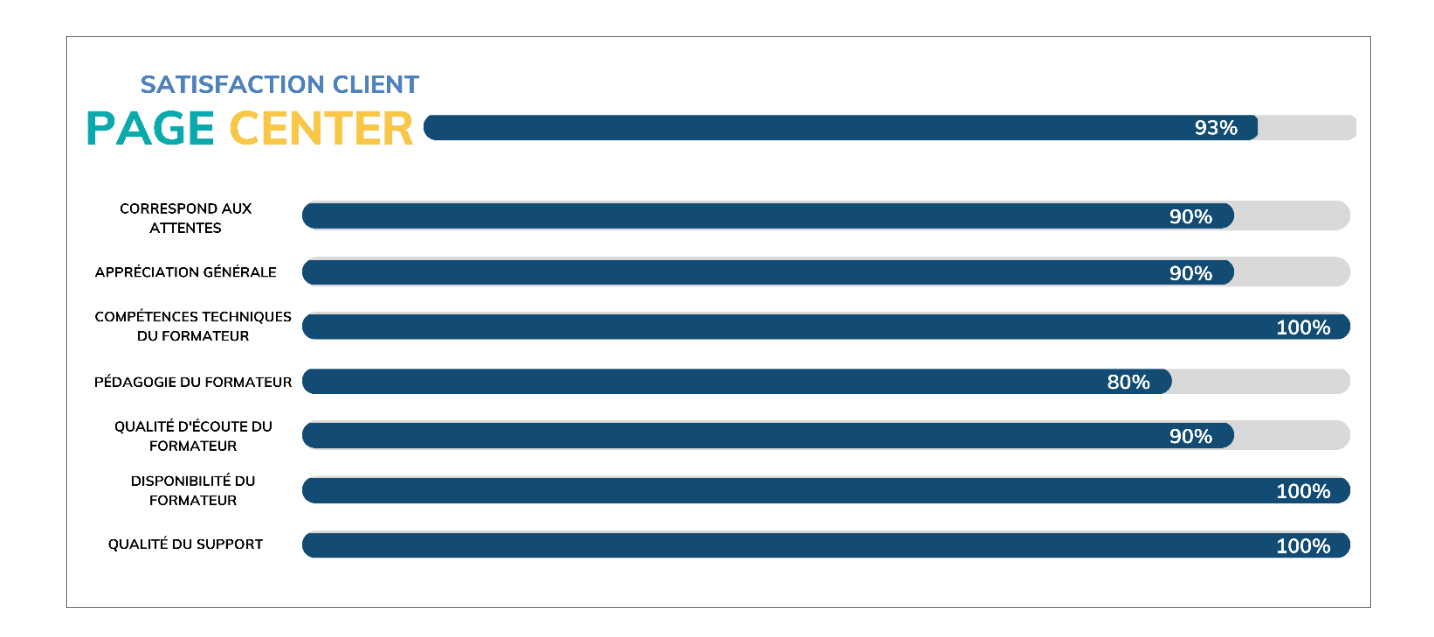